# **2. Technické požadavky k úpravě materiálů pro umístění ve 2GIS**

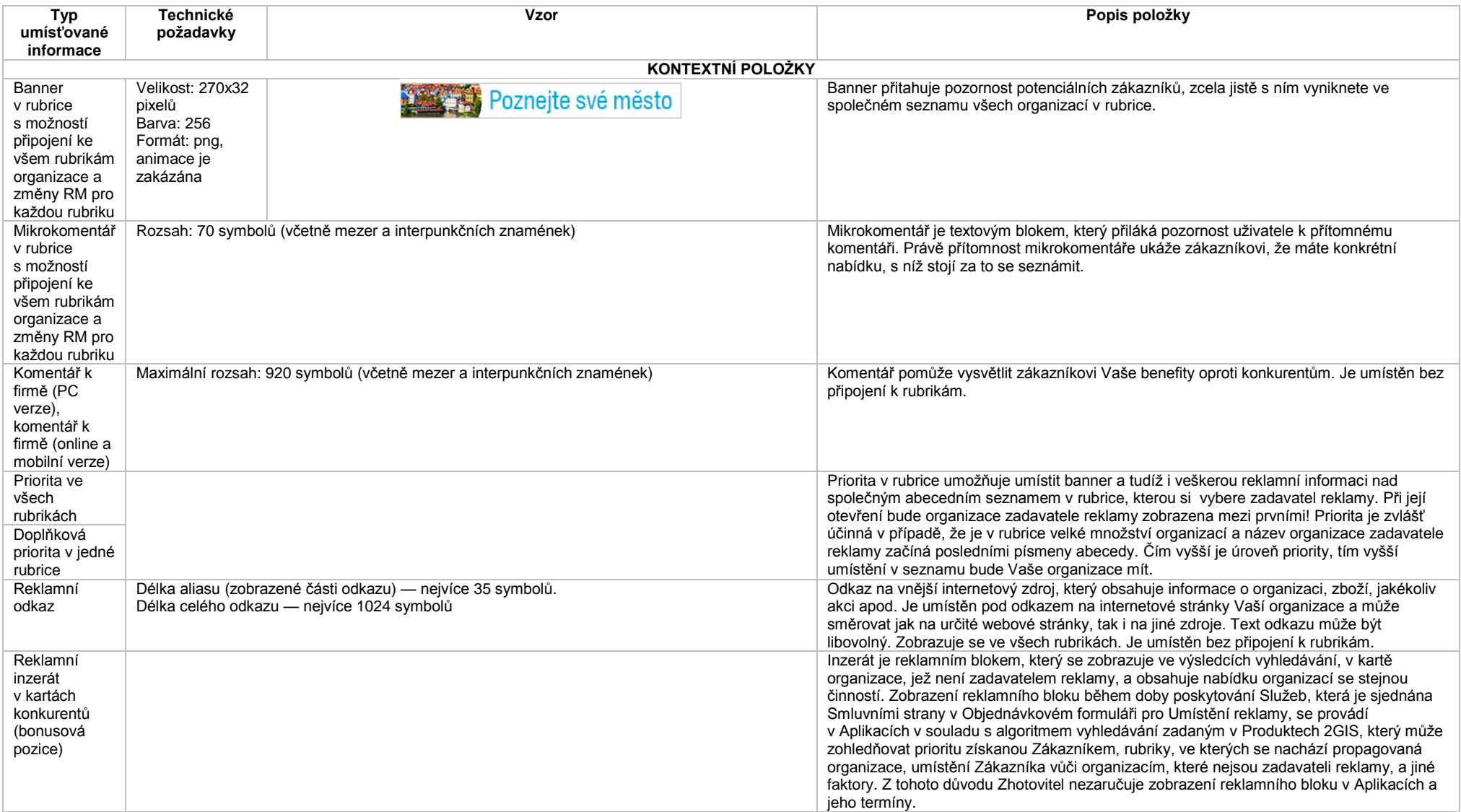

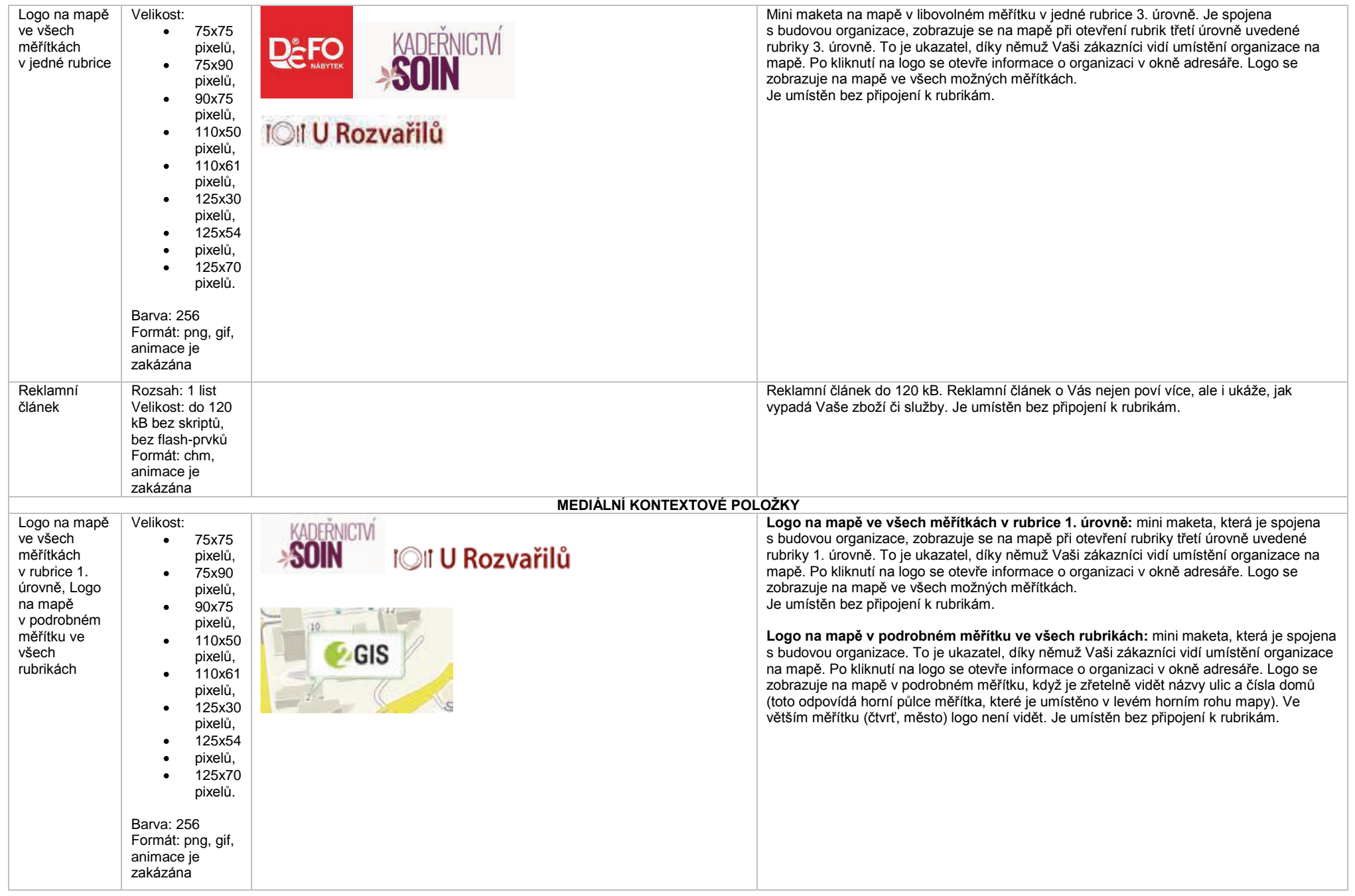

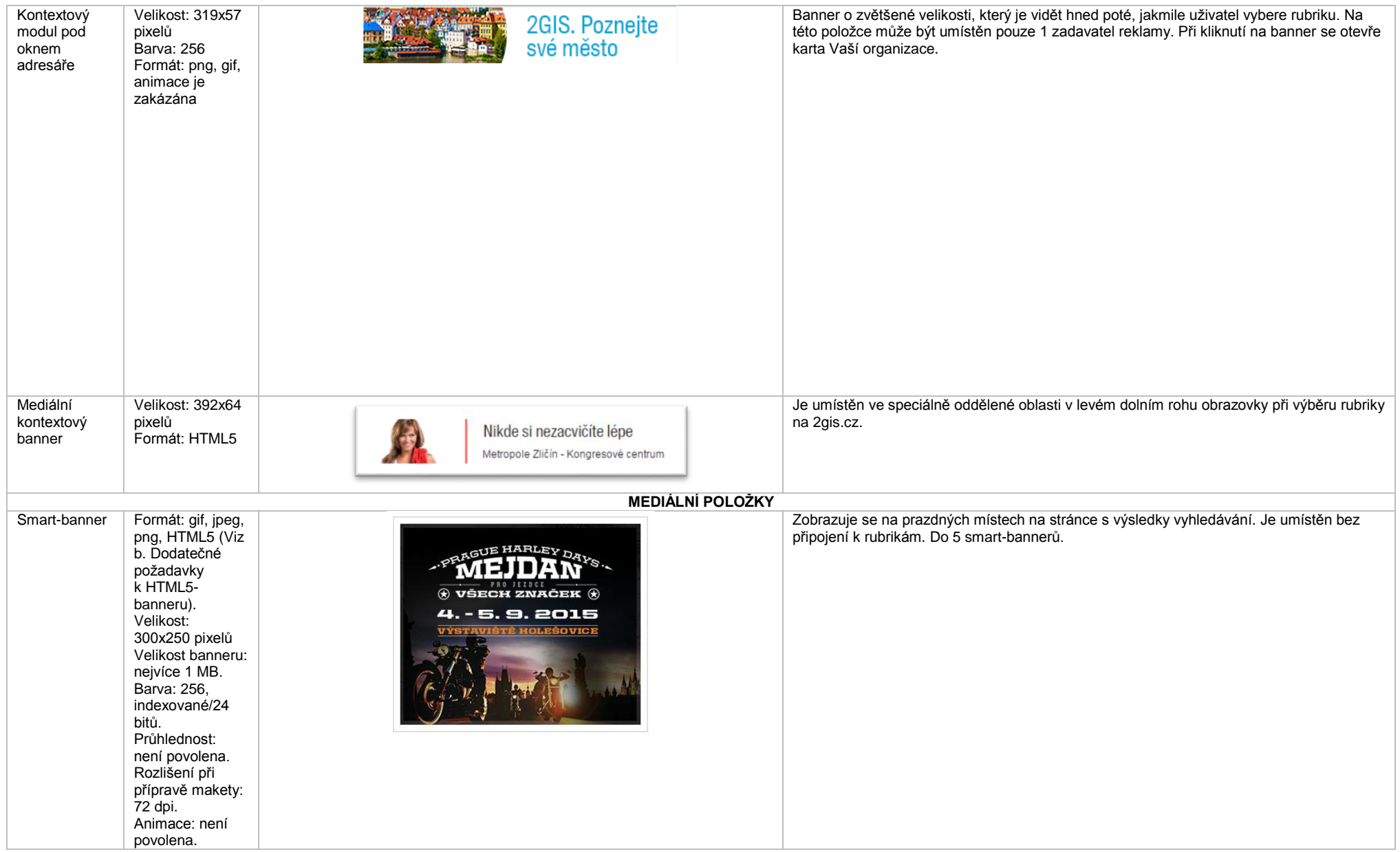

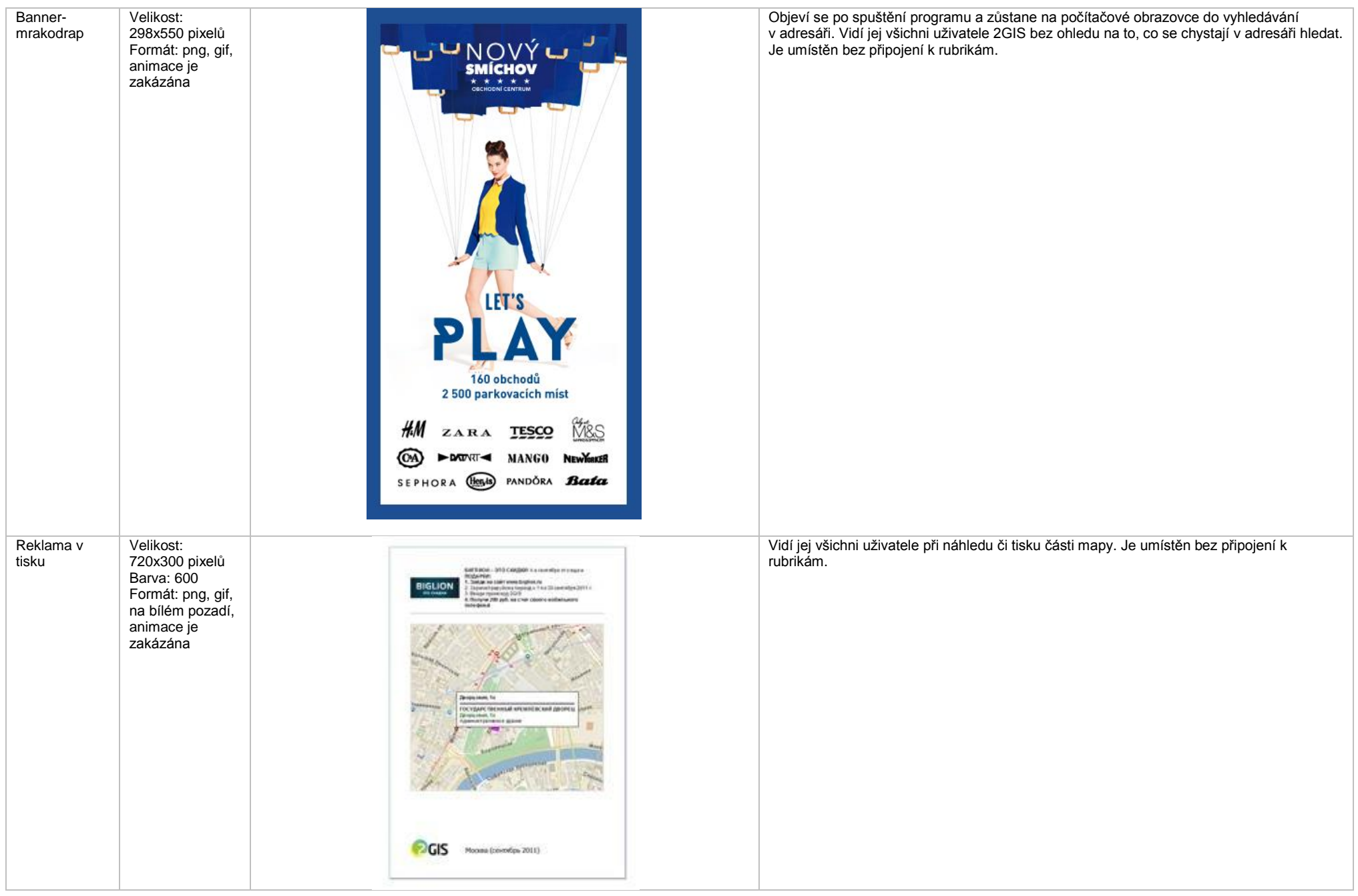

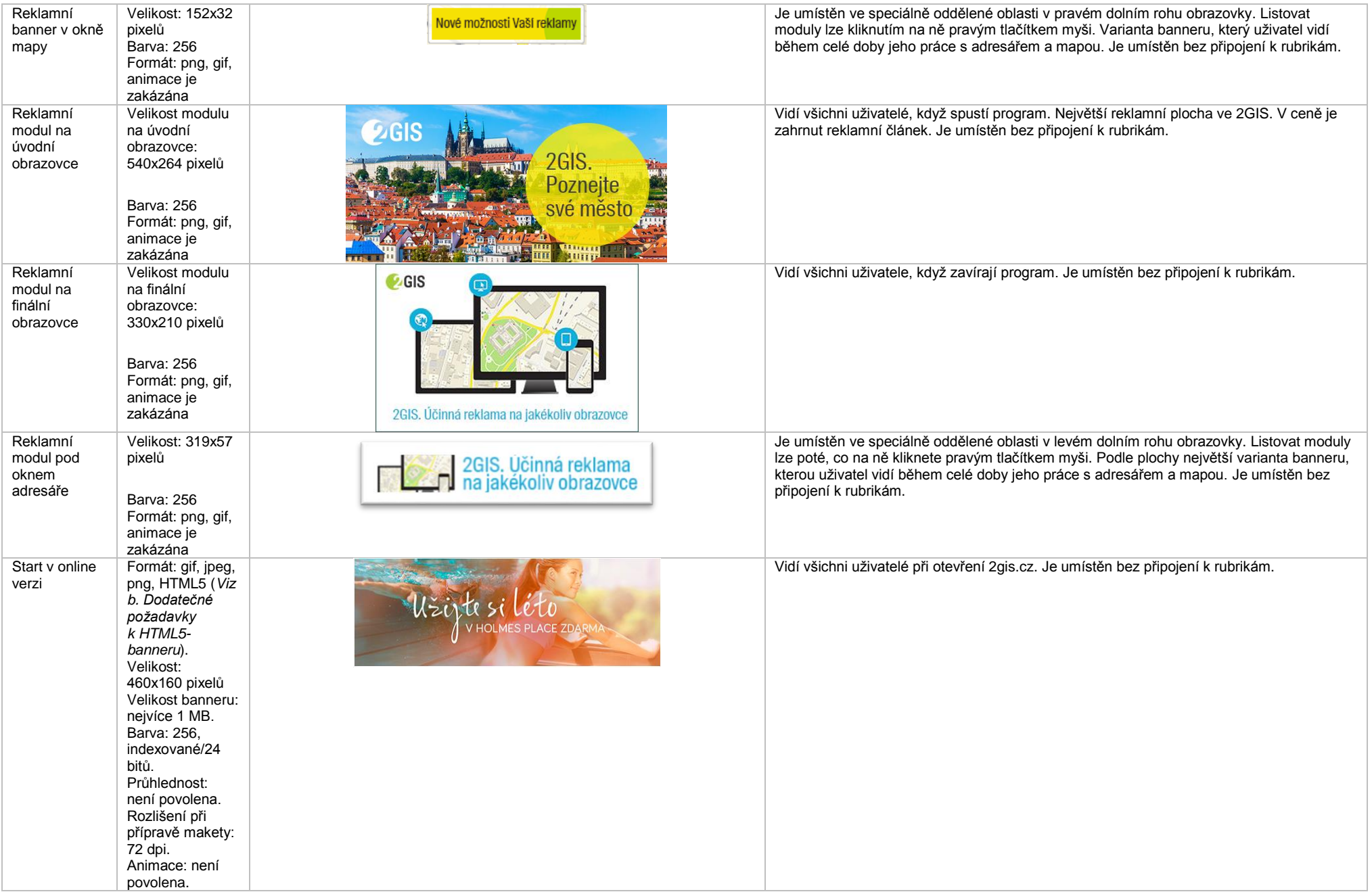

#### Start v online verzi (s videem )

## **1. Úvodní**

Položka se skládá ze 3 reklamních materiálů

**obrazovka** Formát: gif, jpeg, png Velikost: 460 x160 pixelů Výstupní velikost: 460 x160 pixelů . Animace je zakázána

**2. Reklamní materiál ve formátu videospotu** Rozlišení: 640 x480 pixelů (4:3) Formáty videa: mp4. Kodeky: avc1.42E01E, mp4a.40.2 webm. Kodeky: vp8, vorbis ogg. Kodeky: theora, vorbis Snímková frekvence (FPS): 30 Maximální objem souboru: 2 – 3 MB Audio bitrate: 80 –100 kb / s Hlasitost: nejvíc e 30 dB Celkový bitrate: 480 –590 kb/s Runtime nejvíc e 30 s

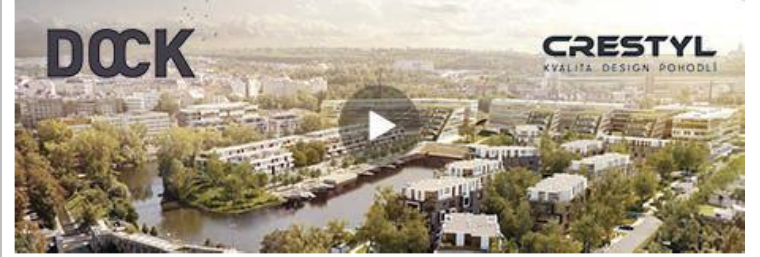

Vidí všichni uživatelé při otevření 2gis.cz. Je umístěn bez připojení k rubrikám .

# **3. Finální obrazovka** Formát: png Velikost: 640 x480 pixelů Odkaz při kliknutí na finální snímek: odkaz

může obsahovat

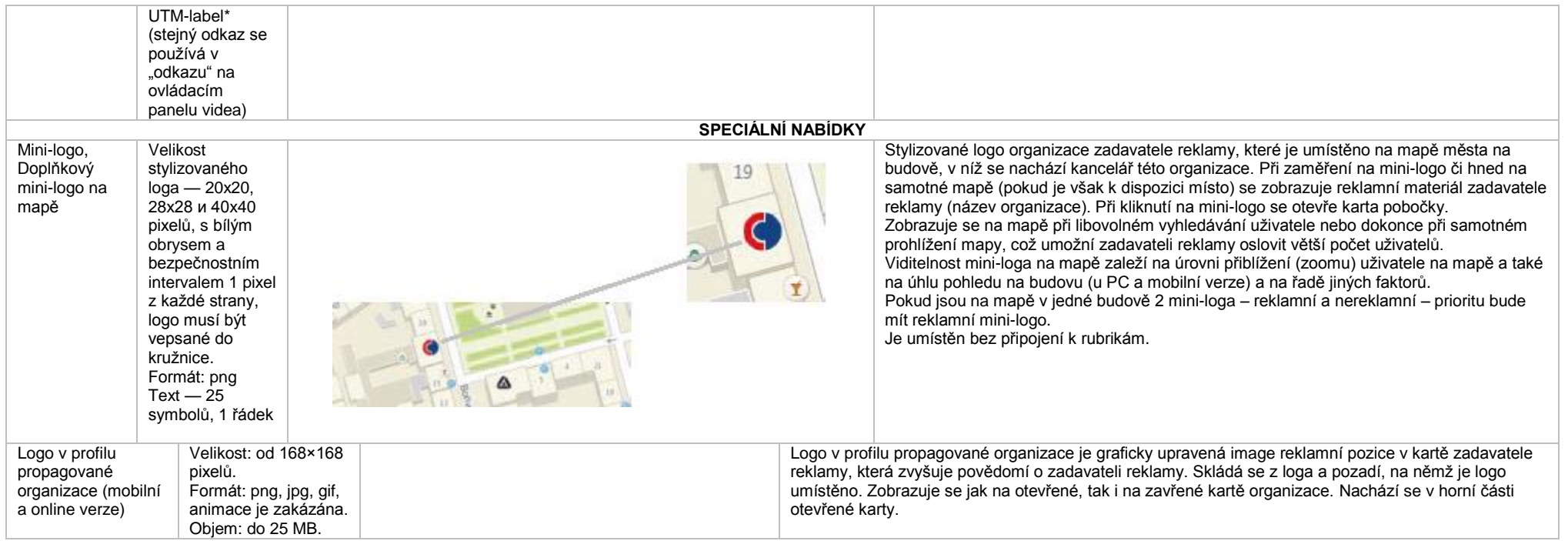

### **Dodatečné požadavky k HTML5-banneru**

- Banner musí být vytvořen v programu Google Web Designer, jako inzerát systému DoubleClick, v podobě lokálně publikovaného zip-archivu. Dále je nutné jej znovu konvertovat pomocí našeho konvertoru <http://bannerbuilder.docomoz.com/converter.php>
- Hotový HTML5-soubor, jehož velikost je menší, než 1000 kB, pak jej nutné zkontrolovat a umístit.
- V konečném souboru HTML5 jako protokol URL odkazu musí být uvedena následující přeměnná %%CLICK\_URL\_ESC%%
- V maketě musí být použita metoda polite-load a pro statické zobrazení při nahrávání musí být použit počáteční snímek z makety.
- · Banner musí odpovídat požadavkům na integritu osobních údajů uživatelů, například je zakázáno používat SharedObject a LocalConnection, je zakázán přístup k mikrofonu a videokameře, je zakázán přístup k systémové schránce (System.setClipboard), kód banneru musí být otevřen (je zakázáno používat obfuskátor).

Důležité: v případě, že banner bude vytvořen v jiných programech, výsledkem stejně musí být pouze jeden soubor. Všechny obrázky musí být integrovány do HTML5-banneru v podobě binárního kódu s kódováním base64.